# آموزش گام به گام ثبت نام در پاکت آپشن | افتاح حساب پاکت آپشن

به تازکی کاربران بسیاری به **معاملات باینری آیشن** علاقمند شده اند و برای پیدا کردن یک بروکر مناسب، جهت این سبک از معاملات اقدام به بررسی های گوناگون، درباره بروکر های مختلف در این زمینه نموده اند.

#### [س](https://forexscalpinglive.com/bo-pocketoption/)ایت اصلی بروکر پاکت آپشن

یکی از**بر<u>تری[ن](https://forexscalpinglive.com/binaryoption/) بروکر های باینری آپ[شن](https://forexscalpinglive.com/pocketoption/)</u> را میتوان <u>ب<b>روکر پاکت آپشن** دانست، که به ایرانیان خدمات</u> گسترده ای ارائه مینماید. در این مطلب به بررسی **نحوه ثبت نام در یاکت آیشن** میپردازیم، تا کاربران بتوانند در کوتاه ترین زمان به **ثبت نام در یاکت آیشن** بپردازند.

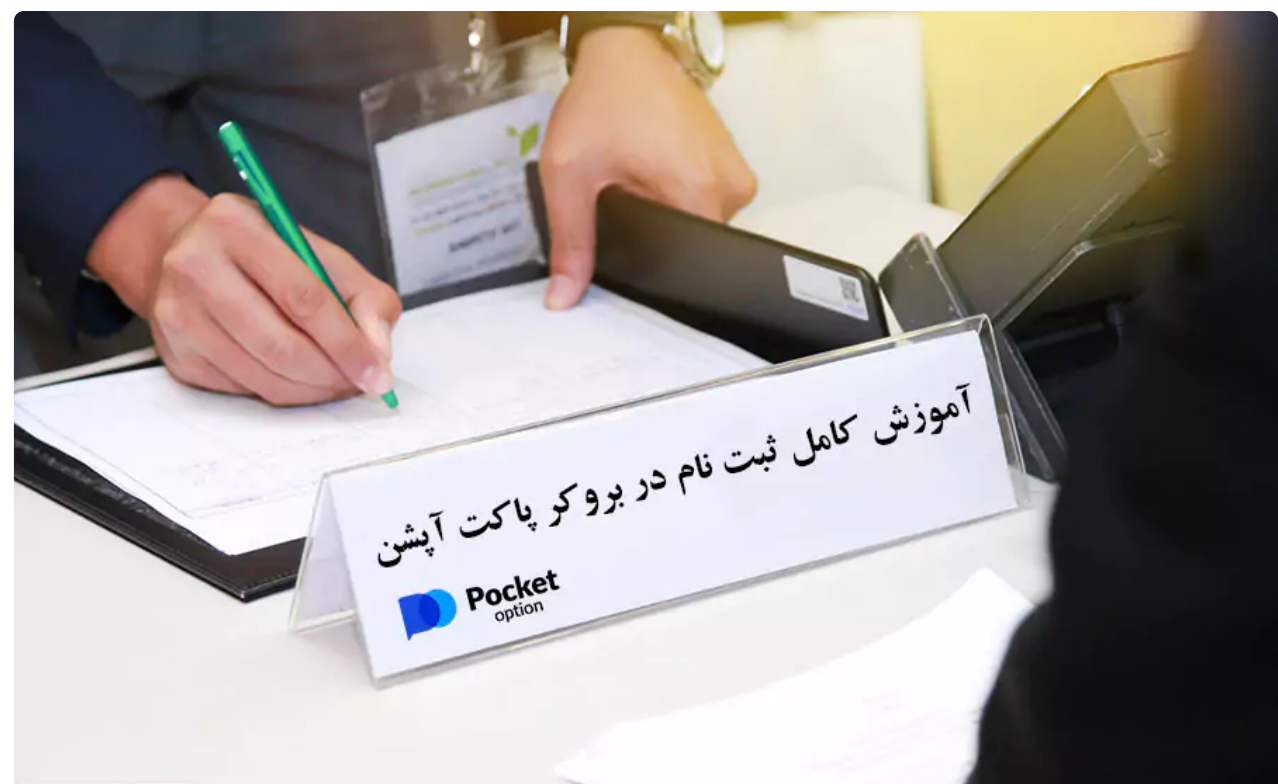

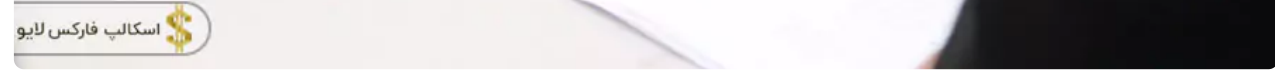

**مراحل ثبت نام در یاکت آیشن** بسیار ساده است و کاربران با مطالعه این مطلب، میتوانند در کمتر از 5 دقیقه اقدام به **ثبت نام در پاکت آپشن** نمایند. بروکر پاکت آپشن تمامی خدمات خود را پس از ثبت نام و احراز هویت به ایرانیان ارائه مینمایند و ایرانیان میتوانند با مدارک ایرانی خود اقدام به <u>**احراز هويت در ياكت آيشن** نمايند</u>.

لینک [ث](https://forexscalpinglive.com/bor-pocketoption/)بت نام بروکر | <u>ثبت نام در پاکت آپشن</u>

**آموزش ثت نام پاکت آپشن – ثت نام در سایت پاکت آپشن**

<u>[ص](https://forexscalpinglive.com/)فحه اصلي</u>- <u>[ب](https://forexscalpinglive.com/category/pocket-option/)روکر پاکت آپشن</u> - آموزش ثبت نام پاکت آپشن – ثبت نام در سایت پاکت آپشن

06:22 13/04/2023 - ویا طبب زا[ده](https://forexscalpinglive.com/author/tabibzade/)

30 ϥη̡Ε̯Ύ̡έΩϡΎϧΕΑΛϩϭΣϧSRFNHWRSWLRQ

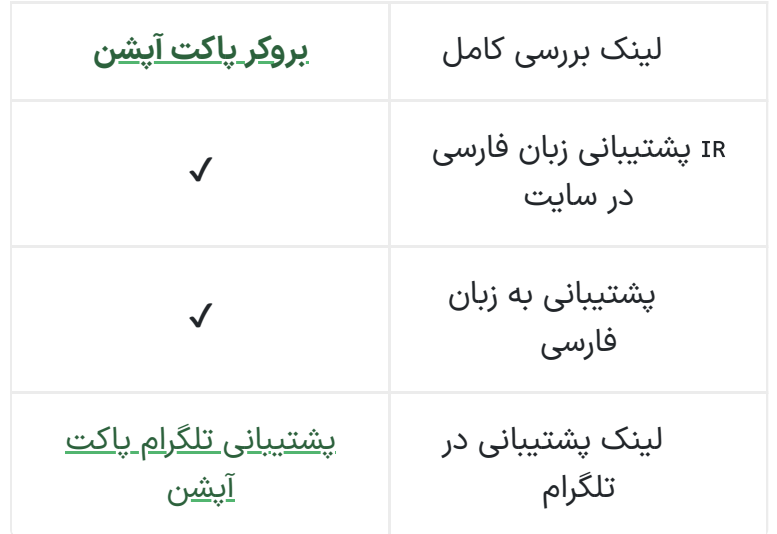

در ادامه به **نحوه ثبت نام پاکت آپشن** به صورت گام به گام میپردازیم و تمام جزئیات آن را بررسی مینماییم.

آموزش نحوه ثبت نام در بروکر پاکت آپشن |  $\mathscr{P}$ مراحل ثبت نام در پاکت آپشن

کاربران برای **ثبت نام در بروکر پاکت آپشن**، ابتدا باید از طریق لینک زیر به **سایت اصلی بروکر پاکت آیشن** ورود نمایند.

[س](https://forexscalpinglive.com/bo-pocketoption/)ایت اصلی بروکر یاکت آیشن

دقت داشته باشید اگر از طریق لینک های بالا اقدام به **ثبت نام در یاکت آیشن** نمایید، 50% **بونوس واریز یاکت آیشن** به صورت خودکار برای کاربران فعال میگردد.

به طور کلی ثبت نام در بروکر یاکت آیشن 3 مرحله دارد که کاربران با طی این سه مرحله میتوانند ثبت نام خود را تکمیل نمایند.

این مراحل به شرح زیر میباشد:

- ورود به سایت رسمی پاکت آپشن
- تكميل فرم ثبت نام در پاكت اپشن
	- فعال سازی حساب کاربری

در ادامه میتوانید **مراحل ثبت نام در پاکت آیشن** را مشاهده نموده و به ترتیب طی نمایید.

## مراحل ثبت نام در پاکت آپشن

پس از ورود به **سایت اصلی یاکت آیشن** در سمت راست سایت مانند تصویر زیر ستون ثبت نام را مشاهده میکنید. موارد زر را به ترتب در جای خال وارد نمایید.

#### (1#) وارد کردن ایمیل

#### (#2) انتخاب كلمه عبور

کلمه عبور مورد نظر خود را وارد کنید، دقت داشته باشید کلمه عبور باید حداقل ۸ کاراکتر داشته باشد که شامل مواردی که در ادامه ذکر مینماییم باشد. (حداقل یک حرف بزرگ، یک کاراکتر مانند [!، @، ?، #، %، ^، &، \*، "] و اعداد)

#### (3#) تكرار كلمه عبور

کلمه عبور خود را مجدد تکرار نمایید.

### (#4) پذیرش توافق نامه

تیک پذیرش توافق نامه را فعال نمایید، در این پذیرش نامه قوانین پاکت آپشن شرح داده شده است، که کارران میتوانند با مراجعه به لینک قرار داده شده آنها را مطالعه نمایند.

### (5#) تاييد شخص حقيقى

تیک "من ربات نیستم" را فعال کنید.

### (46) تاييد ثبت نام

گزینه [ثبت نام] را انتخاب کنید.

#### (#7) فعال سازی حساب

پس از انتخاب گزینه [ثبت نام] برای شما ایمیلی ارسال میگردد، که در آن لینک فعال سازی حساب قرار داده شده، با مراجعه به ایمیل خود و انتخاب لینک فعال سازی، حساب کارری شما

فعال میگردد و ثت نام پاکت آپشن شما تکمیل میشود.

در تصویر زیر تمام موارد بالا را میتوانید مشاهده نمایید.

pocket option - نحوه ثبت نام در پاکت آپشن

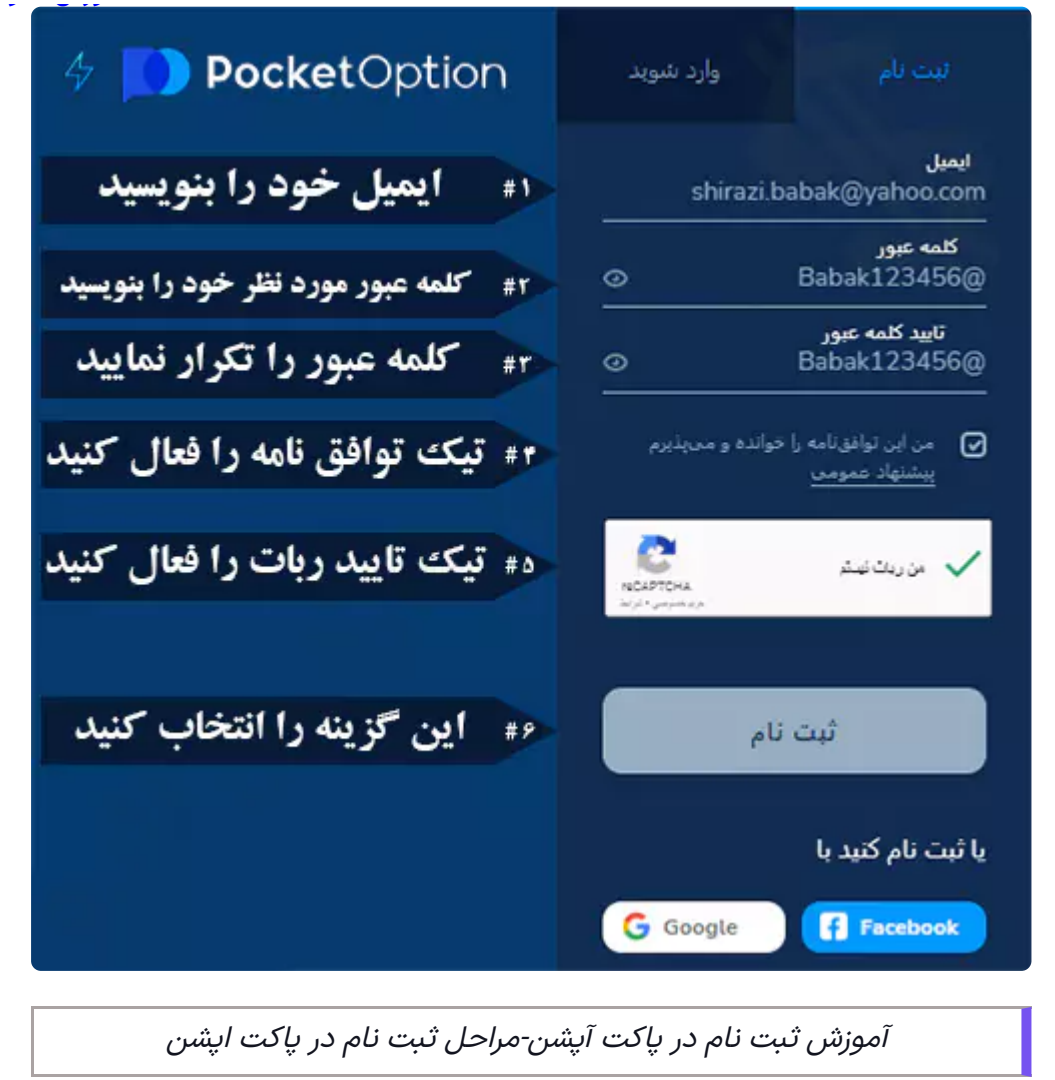

پس از تکمیل موارد بالا **ثبت نام یاکت آیشن** برای کاربران تکمیل شده است و کاربران میتواند به **سايت ياكت آپشن** وارد شوند.

در ادام[ه](https://forexscalpinglive.com/pocketoption-verify/) نیاز به <mark>احراز هویت در پاکت آپشن</mark> میباشد، که در لینک که قرار داده شده است، میتوانید تمام مراحل آن را به طور کامل مشاهده نمایید.

# بیشنهاد کارشناسان

**بروکر یاکت آپشن** با ارائه زبان فارسی در **سایت رسمی یاکت آپشن**، توانسته سهولت و سرعت را در امر **ثبت نام در یاکت آیشن** را بسیار بالا ببرد.

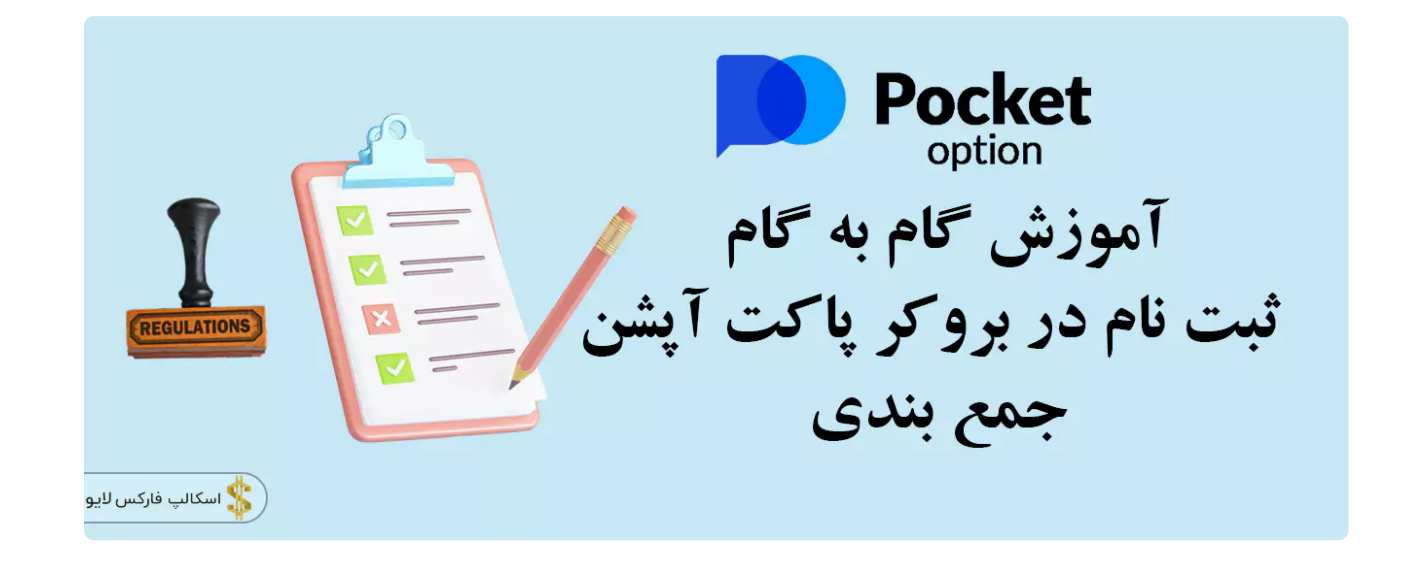

همچ[ن](https://forexscalpinglive.com/bor-pocketoption/)ین <mark>ثبت نام در پاکت آپشن</mark> تنها چند دقیقه زمان لازم دارد، که پس از آن به صورت اتوماتیک **بروکر یاکت آپشن** اقدام به افتتاح **حساب دمو پاکت آپشن** برای کاربران مینماید، که کاربران میتوانند با استفاد از آن اقدام به ترید در **حساب دمو یاکت آیشن** نمایند، تا با محیط و معاملات این بروکر بیشتر آشنا شوند.

pocket option - نحوه ثبت نام در پاکت آپشن همچنین جهت **افتتاح حساب پاکت اپشن** به صورت ریل نیز، پس از **احراز هویت در پاکت آپشن** كاربران ميتوانند اقدام نمايند.

در صورت نیاز به هرگونه مشاوره و یا رفع مشکلات در **ثبت نام پاکت آپشن** میتوانید از طریق لینک های زیر با **پشتیبانی بروکر پاکت آپشن** تماس حاصل نمایید.

پشتیبانی تلگرام پاکت آپشن

## سوالات متداول

# چگونه میتوان اقدام به ثبت نام در بروکر پاکت آپشن نمود؟

جهت ثبت نام در پاکت آپشن میتوانید از لینک قرار داده شده استفاده نمایید و مراحل ثبت نام در پاکت آپشن نیز در متن به صورت کامل شرح داده شده است.همچنین برای دریافت مشاوره جهت ثبت نام در بروکر پاکت آپشن میتوانید از طریق لینک پشتیبانی تلگرام پاکت آپشن با مشاوران ما در واتس آپ و تلگرام تماس حاصل نمایید.

# موارد مورد نیاز جهت ثبت نام در بروکر پاکت آپشن چیست؟

کاربران جهت ثبت نام در بروکر پاکت آپشن فقط نیاز به یک ایمیل در دسترس دارند.